## **Cancellation of Annual Leave**

## **Name**

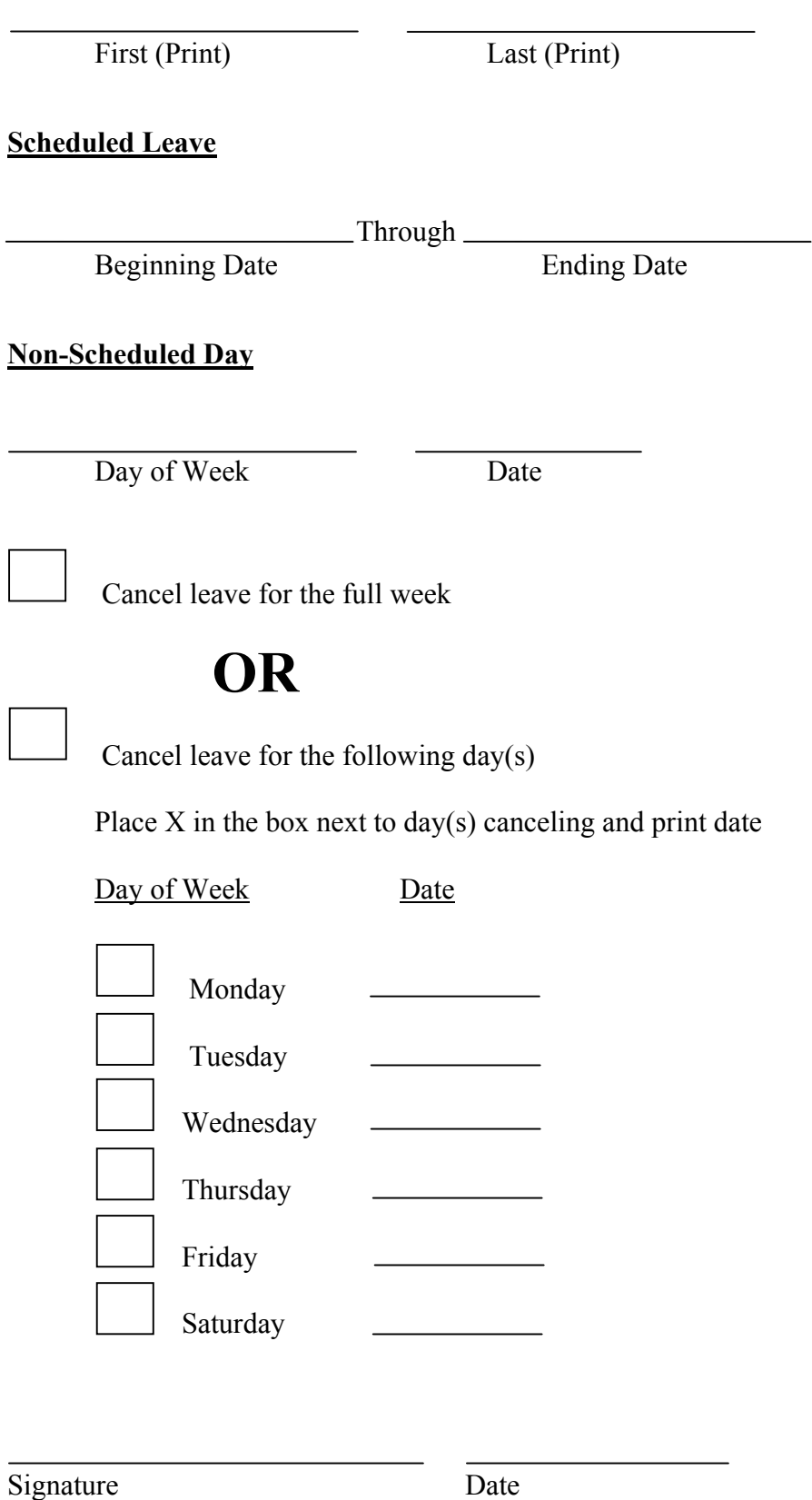